## **CSV**

 $1$ 

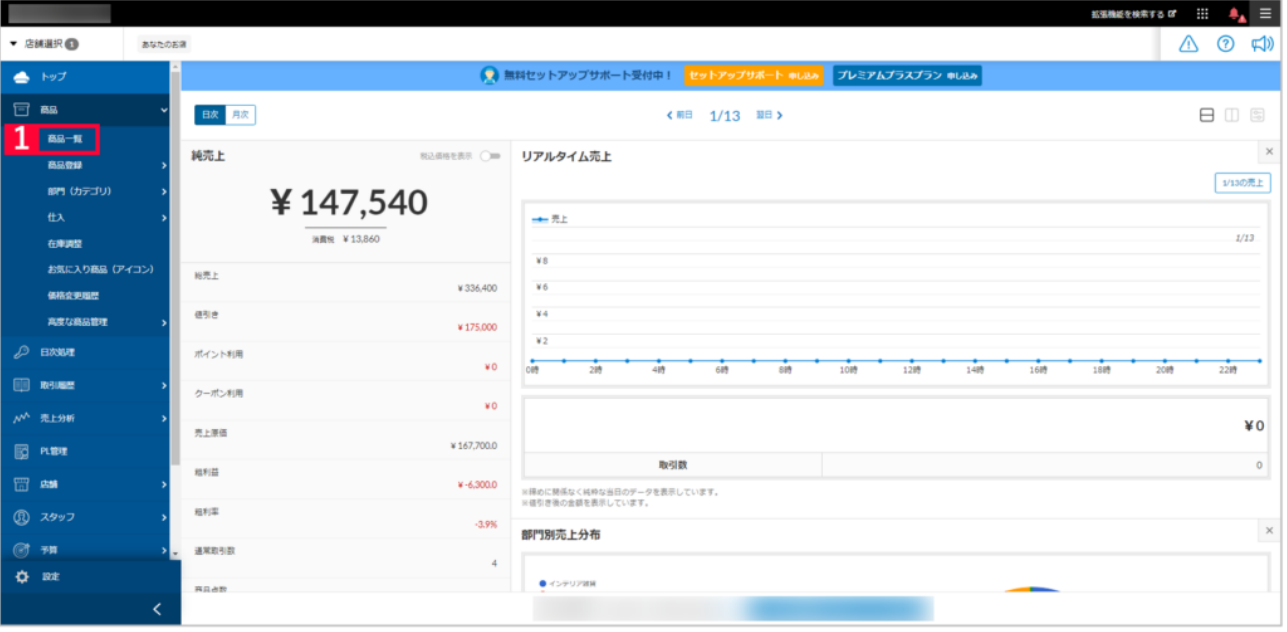

## 2 CSV

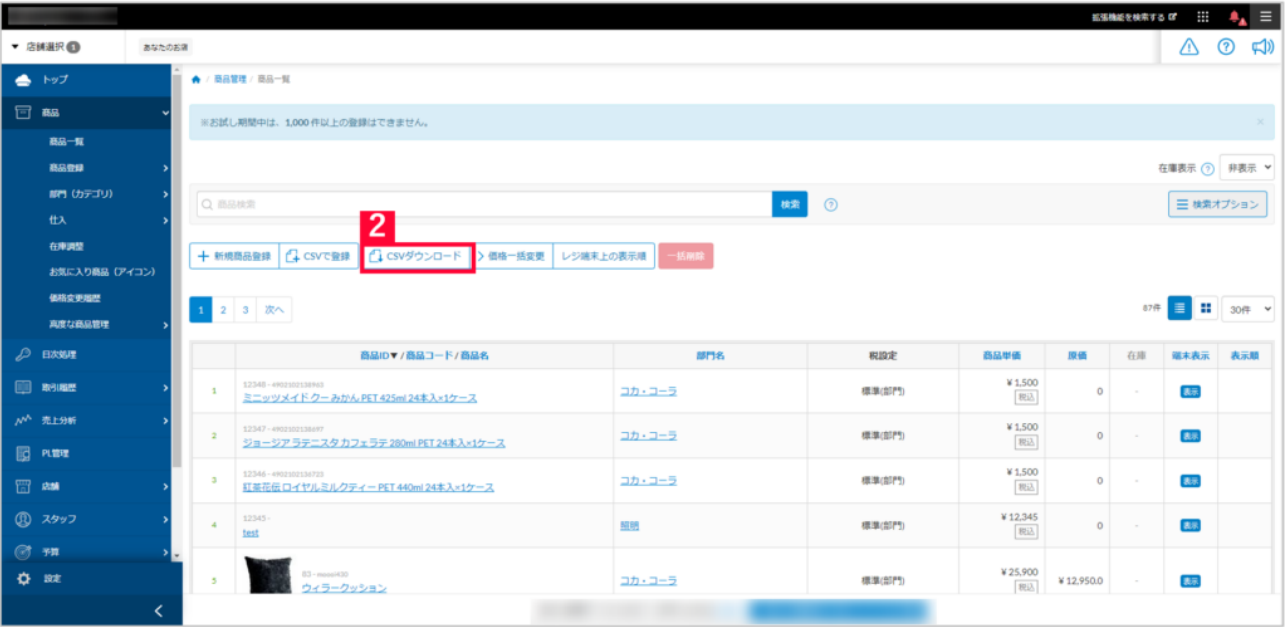

3 CSV

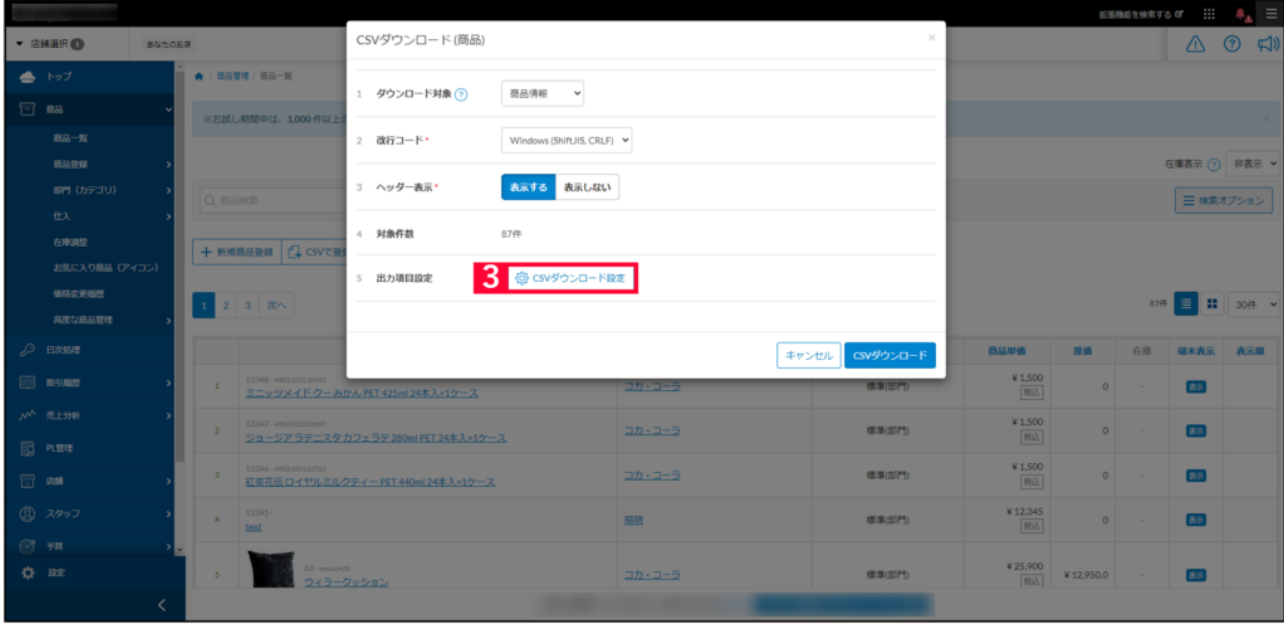

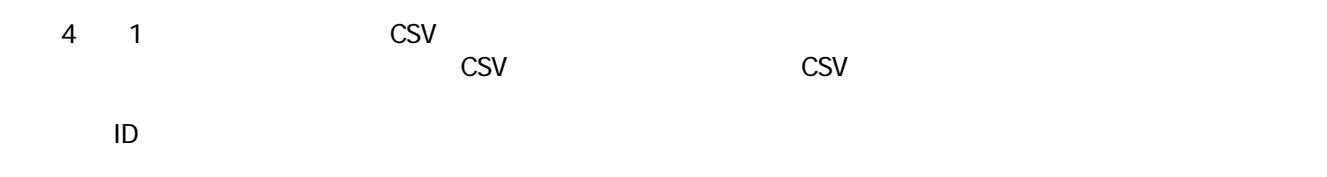

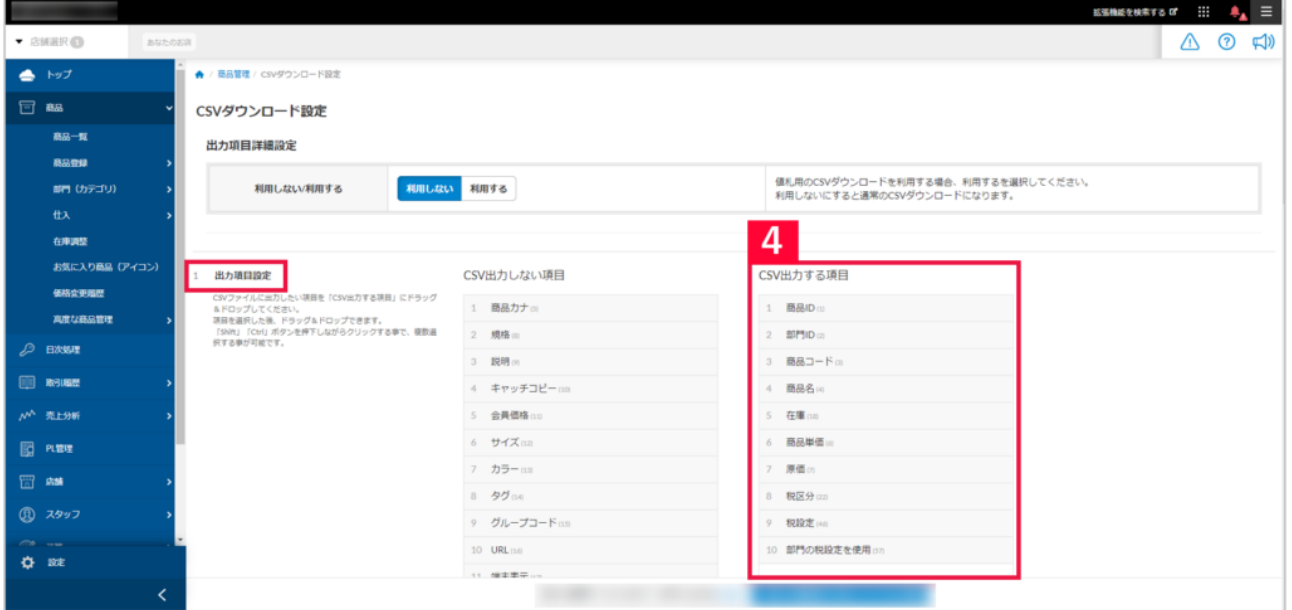

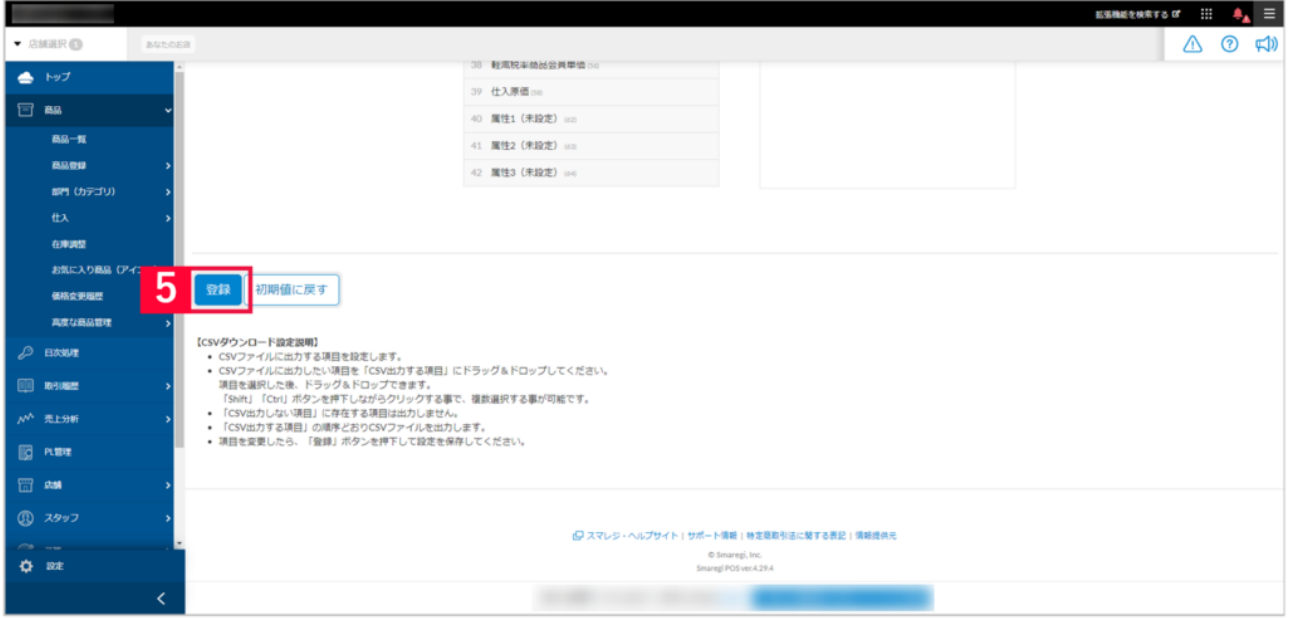

 $6 \quad 2 \quad$  CSV

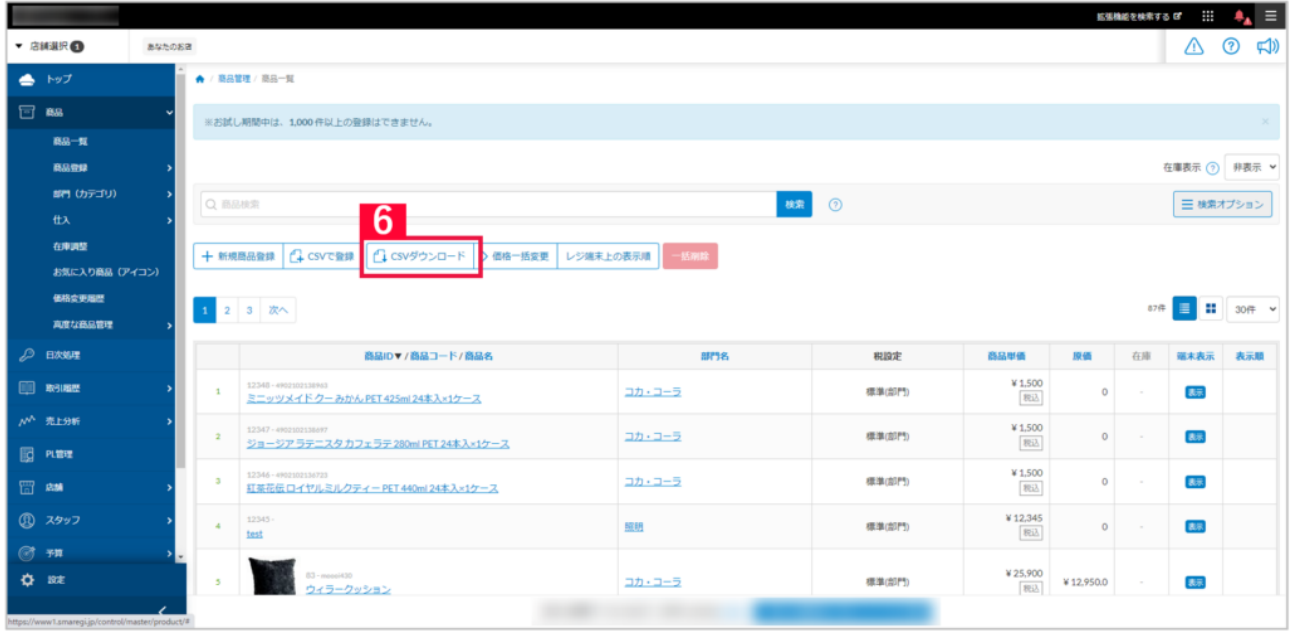

 $7$  CSV  $\sim$ 

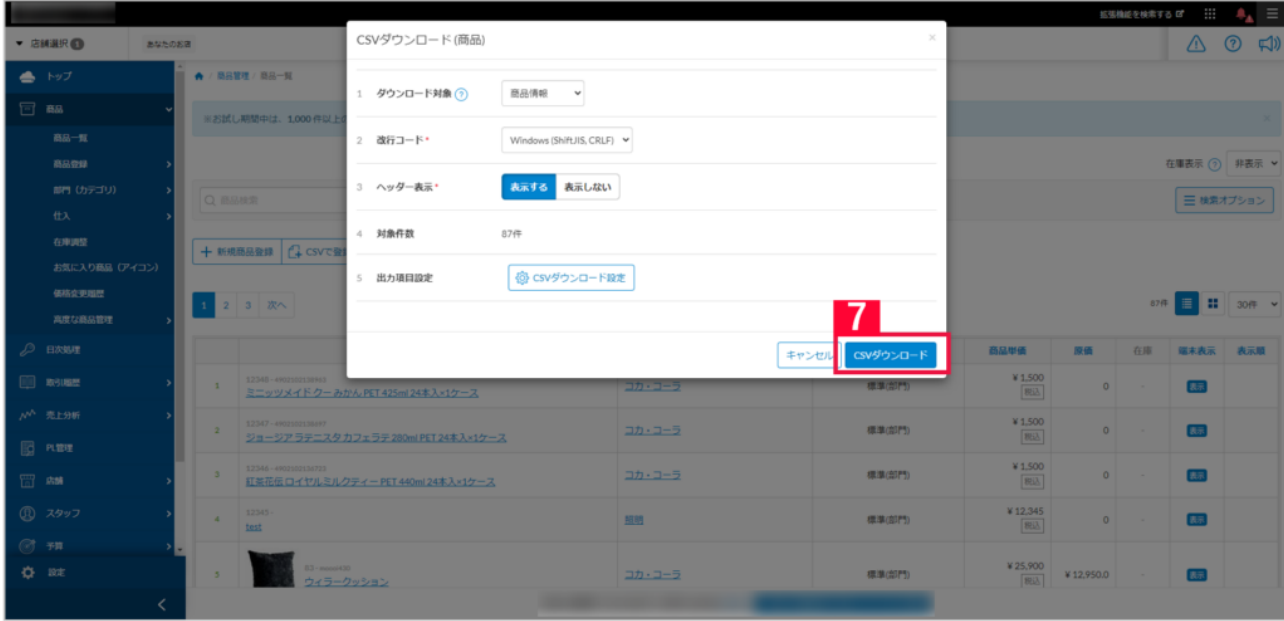

I